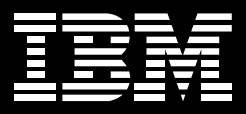

# **IBM WebSphere Information Integrator OmniFind Edition Version 8.2**

## 要 点

- 使用高质量企业搜索功能查找 最相关的公司信息
- 提供亚秒级响应时间,同时扩展 到数百万个文档和数千名用户
- 搜索内部网、外部网、企业共用 Web 站点、关系数据库系统、文 件系统及各种内容存储库
- 使用可从公司内容中提供高度 相关结果的最新分级技术
- 轻松与具有相应安全性的 Java 应用程序相集成,因此未授权用 户无法访问保密信息

### 访问企业中及企业以外的实 时信息

当企业利用电子流程替代手动流程 并对流程进行横向集成时,它们必 须应对发现、访问、集成、同步及 共享各种信息的挑战。

IBM WebSphere Information Integrator 软件使公司能够实时、综合 地访问企业中及企业外的结构化与 非结构化、大型机与分布式、公开 与保密的商业信息。为满足各种集 成需求, 该软件包含了可提供各种 技术——企业搜索、联邦、转型、数 据布置(包括复制与缓存)和数据事 件发布——的信息集成中间件。所 有产品均是在通用平台上构建的, 它们能够轻松与业界领先的分析工 具、门户环境、应用程序开发环 境、信息发送中间件及业务流程 软件进行集成。因此, WebSphere Information Integrator 软件有助 干组织加速新应用程序的上市时 间,从现有资产中获得更多价值 和洞察力, 以及控制 IT 成本。

# 凭借WebSphere Information **Integrator OmniFind Edition** 实现的高质量企业搜索

IBM WebSphere Information Integrator OmniFind Edition 有助于您 实施企业搜索功能, 以作为您公司 整个信息集成平台的一部分。该软 件提供了高质量、可扩展、安全的 自由形式文本搜索功能,可使您查 找到有关员工、供应商、合作伙伴 及客户的最相关的公司信息。

WebSphere Information Integrator OmniFind Edition 提供了从单点访 问搜索各种商业信息集的广泛功 能 WebSphere Information Integrator OmniFind Edition 以亚秒级 响应时间提供了高度相关的搜索结 果、同时可扩展到数百万个文档和 数千名用户。

可无缝集成到您环境中的 WebSphere Information Integrator OmniFind Edition 可分析您整个企 业的信息,并将这些信息编入索 引。仅通过收入关键字或短语,您 便可快速搜索内部网、企业公用 Web 站点 关系数据库系统 文件 系统级内容存储库。

无论您企业中的信息源位于何处, WebSphere Information Integrator OmniFind Edition 均可对它们进行 搜索: 支持Linux、UNIX、Microsoft Windows 及 IBM z/OS 操作系统 IBM Informix Dynamic Server Oracle 数据库及其它各种非结构化 内容源的 HTTP、HTTPS、新闻组 (NNTP) UNIX 与 Microsoft Windows文件系统、IBM Lotus Domino 数据库、Microsoft Exchange 公用 文件夹、IBM DB2 内容管理器、 EMC Documentum 与 FileNet 存储 库及 IBM DB2 Universal Database  $(UDB)$ <sub>。</sub>

# 因特网与企业内部网搜索之 间的主要区别

当考虑搜索功能时, 大多数人会立 即想到它们惯用的因特网搜索站 点。然而,企业内容与基于因特网 的内容之间差异较大。不同内容源 需要使用不同技术来确定文档关 联;必须使用不同的安全与访问模 式;必须满足不同的用户高质量搜 索要求。

对于文档不像因特网上那样彼此相 互链接的企业环境,某些面向 Web 的最成功搜索技术——例如网页分 级——没有为其进行优化。 WebSphere Information Integrator OmniFind Edition 采用了由 IBM 研 究部门开发的最新关联算法 这种 算法是专为从企业内部网内容中提 供高度相关的搜索结果而设计的。

## 旨在实现可靠性和相关性的 架构

WebSphere Information Integrator OmniFind Edition 旨在以亚秒级响 应时间提供高质量的搜索结果。这 种搜索中间件的三大主要组件是网 络爬虫、索引服务器和搜索服务器。

网络爬虫可从各种数据源中收集数 据。它们了解数据源间的差别,并 提取所有相关信息,包括元数据。 索引服务器对文档进行分析并构建 索引。文字是利用高级语言处理加 以提取和分析的。可针对 20 种语 言进行详细的语言分析, 而在进行 搜索时支持 30 种其它语言。索引 服务器讲一步对信息讲行讲一步处 理、以分析内部网内容的链接结 构, 删除重复内容, 并在可提高整 个搜索质量的文档集合上进行其 它处理。索引服务器可扩展到处 理 2,000 万个文档。

搜索服务器负责处理搜索请求、在 索引中杳找最相关的文档、以及以 亚秒级响应时间返回搜索结果。高 级分级分析有助干确保搜索服务器 仅返回高度相关的结果。两个搜索 服务器提供了冗余、以帮助确保搜 索始终可用。

#### 管理企业搜索服务器

WebSphere Information Integrator OmniFind Edition 可轻松安装及管 理, 因此企业搜索应用程序可快速 启动并运行。管理员仅需指定在何 处开始及终止爬行, 以及如何经常 刷新索引。WebSphere Information Integrator OmniFind Edition 可 降低 IT 人员配置要求以便进行管 理、该软件的分析功能具有透明 性, 因此可最大程度地减少实现高 质量搜索结果所需的管理任务。 WebSphere Information Integrator OmniFind Edition 可轻松定义相应 安全性, 监控系统活动, 以及排除 出现的任何问题。

WebSphere Information Integrator OmniFind Edition 可轻松适用于企 业Java™ 应用程序。它还包含一个 简单的搜索应用程序、您可以将该 应用程序作为模板来创建可满足您 组织独特需求的搜索应用程序。

### 企业中的安全性与保密性

WebSphere Information Integrator OmniFind Edition 提供了支持文档 或集合级安全性的基础设施, 该基 础设施有助干确保用户不能检索未 授权他们杳看的信息。这种安全模 式提供了在爬行时使安全令牌与每 个文档相关联的机制, 以及在查询 时使安全今牌与用户杳询相关联的 机制。在杳询时,索引会非常有效 地执行文档过滤, 因此用户仅能够 杳看已授权他们杳看的文档。

作为企业搜索动议的一部分, WebSphere Information Integrator 可使您到达各种分布式内容源。 WebSphere Information Integrator OmniFind Edition 与 WebSphere Information Integrator Standard Edition<sup>1</sup>和WebSphere Information Integrator Content Edition<sup>2</sup> 进行了 紧密集成, 以便使您能够访问作为 自由形式文本搜索范例一部分的广 泛非结构化信息源。WebSphere Information Integrator OmniFind Edition支持在各种存储库间对上千 万个文档进行索引编制, 并使这些 文档均可通过单点访问进行搜索。

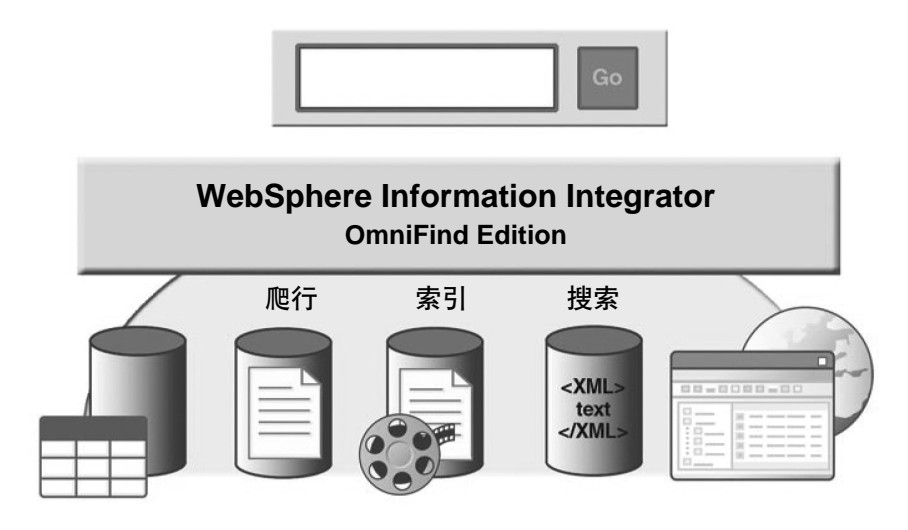

# IBM WebSphere Portal 客 户端的增强功能

无论WebSphere Information Integrator OmniFind Edition 是针对专 用应用程序还是企业内部网获外部 网、它都可轻松集成到您的企业 中。此外,它还提供了具有更广泛 内容范围的 IBM WebSphere Portal软件客户端增强型搜索功能、到 数百万个文档的可扩展性, 以及可 进行更丰富文本分析的框架。IBM WebSphere Portal Search 客户可 无缝转移到 WebSphere Information Integrator OmniFind Edition 这需要导入并重用针对导航和分类 的现有门户分类法, 迁移基于规则 的分类规则,以及提供与 WebSphere Portal 软件的 Search Center 门户程序相同的用户体验。 此外, 管理员还能够使用熟悉的控 制台来实现快速启动和运行。

# **WebSphere Information Integrator OmniFind Edition** 支持的平台包括:

- Red Hat Enterprise Linux 3
- Microsoft Windows 2000
- IBM AIX5L Version 5.2
- **SUSE Linux Enterprise Server 8**

如欲了解这些及其它 WebSphere Information Integrator 产品的当前 详细软硬件系统要求,请访问 www.ibm.com/software/data/ integration.

#### 详细信息

如欲了解有关支持IBM信息集成解 决方案的技术与产品的详细信息, 请联系您的IBM销售代表或IBM商 业合作伙伴,或访问 www.ibm. com/software/data/integration, 或者访问DB2信息管理软件中文网 站 www.ibm.com/cn/software/  $db2$ .

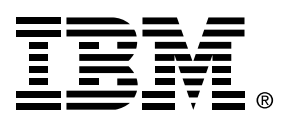

© Copyright IBM Corporation 2005

IBM Software Group Route 100 Somers, NY 10589 U.S.A.

Printed in the United States of America January 2005 All rights reserved

<sup>1</sup> For additional details, see the IBM WebSphere Information Integrator Version 8.2 虾 ederation data sheet.

<sup>2</sup> For details on this offering, refer to the IBM WebSphere Information Integrator Content EditionVersion 8.2 data sheet.

IBM IBM徽标, 随需应变的电子商务徽标。 eServer 徽标、AIX 5L、DB2 Universal Database, Domino, Informix, Lotus, OmniFind、WebSphere 和 z/OS 是 International Business Machines Corporation在美国及(或)其他国家的商标 或注册商标。

Linux 是 Linus Torvalds 在美国(或)其他 国家的商标。

Microsoft 是 Microsoft Corporation 在美国 (或) 其他国家的商标或注册商标。

所有 Java 和基于 Java 的所有商标是 Sun Microsystems, Inc在美国(或)其他国家的 商标或注册商标。

Unix 是 The Open Group 在美国(或)其他 国家的商标或注册商标。

其他公司、产品或服务名称可能是其他公司 各自的商标或服务标志。

本文中对IBM产品、计划或服务的引用并不 意味着IBM打算在其经营业务的所有国家提 供这些产品、计划或服务。本文中对IBM计 划或产品的任何引用并不表示或暗示只能使 用该计划或产品。用户可以替代使用任何不 侵犯IBM知识产权的功能相同的计划。用户 自行负责评估和验证任何非IBM产品、计划 或服务的运行情况。